Fernando VaniniIC - UNICAMP

#### Definição:

Uma *árvore binária* A é um conjunto de objetos tais que

- –A é vazio ou
- and the state of the state A consiste de um objeto R (raiz) e duas árvores binárias distintas E e D, disjuntas. (E e D são sub-árvores de A).

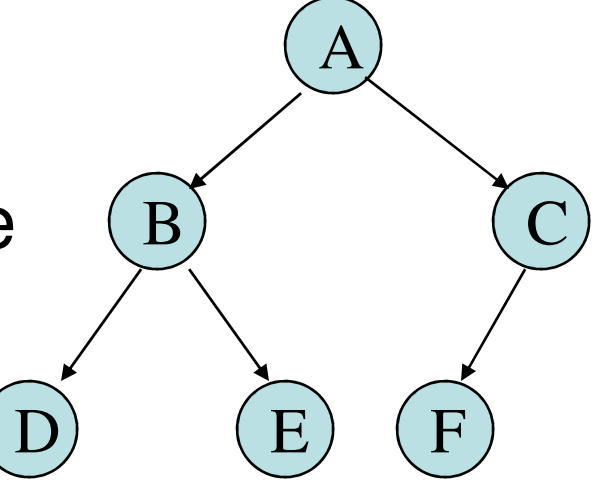

Mais definições:

- grau de um nó: número de sub-árvores não vazias do nó.
- nó terminal ou folha: é um nó de grau igual a zero.
- •numa árvore  $A = \{ R, E, D \}$ , o nó R é *pai* dos nós que são as raízes das sub-árvores E e D. Estes por sua vez são *filhos* de R.
- *nível* de um nó:
	- –a raiz tem nível 1
	- –se um nó tem nível n então seus filhos têm nível n+1
- altura de uma árvore: é o nível máximo a um nó da árvore.

Algumas propriedades quantitativas:

- O número máximo de nós de uma árvore binária de altura h <sup>é</sup> 2**<sup>h</sup>**-1
- Número mínimo de nós de uma árvore de altura *n*: *n*
- Altura máxima de uma árvore com *n* nós: *n*
- Altura mínima de uma árvore com n nós:  $\lceil \log_2 (n+1) \rceil$

#### Implementação

- Uma das formas mais comuns de se implementar árvores binárias é através de alocação ligada onde cada nó é representado por uma estrutura formada por:
- conteúdo do nó
- apontador para as raízes das sub-árvores esquerda e direita.
- Exemplo:

```
typedef struct no* apno;typedef struct no {
char* info; /* conteúdo */
apno esq,dir; /* sub-árvores */} no;
```
#### Percurso em árvores binárias

- Um *percurso* numa árvore binária é uma forma sistemática de acesso a todos os seus nós, em geral realizando algum tipo de operação.
- Duas categorias de percurso:
	- – percurso em profundidade – os nós da sub-árvore atual têm prioridade na ordem de acesso.
	- – percurso em largura – os nós de menor nível têm prioridade na ordem de acesso.

### Percurso em profundidade

- Três tipos 'canônicos':
	- – Pré-ordem:
		- Visitar a raiz
		- Percorrer a sub-árvore esquerda em pré-ordem
		- Percorrer a sub-árvore direita em pré-ordem
	- **Links of the Common** – Pós-ordem:<br>–
		- Percorrer a sub-árvore esquerda em pós-ordem
		- Percorrer a sub-árvore direita em pós-ordem
		- Visitar a raiz
	- – 'In-ordem' (simétrica):
		- Percorrer a sub-árvore esquerda em pré-ordem
		- Visitar a raiz
		- Percorrer a sub-árvore direita em pré-ordem

### Exemplo: pré-ordem

```
void percorrePre(apno p){if(p != NULL){printf("%s",p->info); /* visita raiz */printf("(");
percorrePre(p->esq); /* sub-árvore esquerda */printf(",");
percorrePre(p->dir); /* sub-árvore direita */printf(")");}}
```
### Exemplo: pré-ordem (cont)

```
apno novoNo(char* ii, apno ee, apno dd){apno p = (apno)malloc(sizeof(no));p->info = ii;p->esq = ee;
p->dir = dd;return p;} apno arvoreTeste(){
apno p = novoNo("um",
novoNo("dois",NULL,NULL), 
novoNo("tres",NULL,novoNo("quatro",NULL,NULL)));return p;}
```
#### Outro exemplo

```
• Árvore representando
   Árvore representando uma 'expressão aritmética'.
      /* árvore representando ((36/9)+(6*10)) */apno arvoreTeste(){
return novoNo("+",
novoNo(
"/",
novoNo("36",NULL,NULL),novoNo("9",NULL,NULL)), 
novoNo("*",novoNo("6",NULL,NULL),novoNo("10",NULL,NULL)));}
```
### Outro exemplo (cont)

**}** 

**}** 

**}** 

•Árvore representando uma 'expressão aritmética'.

```
void imprimeExp(apno p){if(p != NULL){
switch(p->info[0]){case '+':
case '-':
case '*':
case '/': printf("(");
imprimeExp(p->esq);
printf("%s",p->info);imprimeExp(p->dir);printf(")");break;default: printf("%s",p->info);
```
### Outro exemplo (cont)

 $\bullet$  .

```
 Imprimir a 'expressão aritmética'.
      void imprimeExp(apno p){if(p != NULL){
switch(p->info[0]){case '+':
case '-':
case '*':
case '/': printf("(");
imprimeExp(p->esq);
printf("%s",p->info);imprimeExp(p->dir);printf(")");break;default: printf("%s",p->info); } } }
```
#### Outro exemplo (cont)

• Calcular o valor da 'expressão aritmética':

```
int calcExp(apno p){
if(p == NULL) return 0;switch(p->info[0]){case '+': return calcExp(p->esq) + calcExp(p->dir);case '-': return calcExp(p->esq) - calcExp(p->dir);
    case '*': return calcExp(p->esq) * calcExp(p->dir);case '/': return calcExp(p->esq) / calcExp(p->dir);default : return atoi(p->info);} }
```
#### Percurso em largura

```
void visitaEmLargura(apno p){apno q;
apfila f = NULL; /* fila auxiliar */
insereF(&f,p); /* insere raiz na fila */do{
q = removeI(&f); /* retira nó q da fila */\star/if(q != NULL) { /* q é não vazio ? */visita(q->info);

insereF(&f,q->esq); /* insere sub-árvore esq. na fila */
insereF(&f,q->dir); /* insere sub-árvore dir. na fila */} 
}while(f != NULL); }
```
Pergunta: O que acontece se ao invés de uma fila, for utilizada uma pilha ?

## Árvore binária de busca

- • Uma árvore binária de busca é uma árvore binária na qual
	- – o conteúdo dos nós da sub-árvore esquerda é menor que o conteúdo da raiz.
	- – o conteúdo dos nós da sub-árvore direita é maior que o conteúdo da raíz.
	- – as sub-árvores esquerda e direita são árvores binárias de busca.

#### Inserção numa árvore binária de busca

```
void insere(apno* abb, char* nome){apno p = novoNo(nome,NULL,NULL);int cmp;if(*abb == NULL) *abb = p;else { cmp = strcmp(nome,(*abb)->info);if(cmp < 0) insere(&((*abb)->esq),nome); elseif(cmp > 0) insere(&((*abb)->dir),nome);} }
```
#### Busca por um valor

```
apno busca(apno abb, char* nome){int cmp;if(abb==NULL) return NULL;cmp = strcmp(nome,abb->info);if(cmp == 0) return abb;if(cmp < 0) return busca(abb->esq,nome);return busca(abb->dir,nome);}
```
• Exercício: escrever as versões não recursivas das funções **insere()** <sup>e</sup>**busca().**